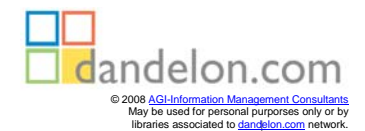

Walter Jonas

## Elektronische Stellwerke bedienen

Der Regelbetrieb

**DB-Fachbuch** 

Eisenbahn-Fachverlag Heidelberg • Mainz

## **Inhaltsverzeichnis**

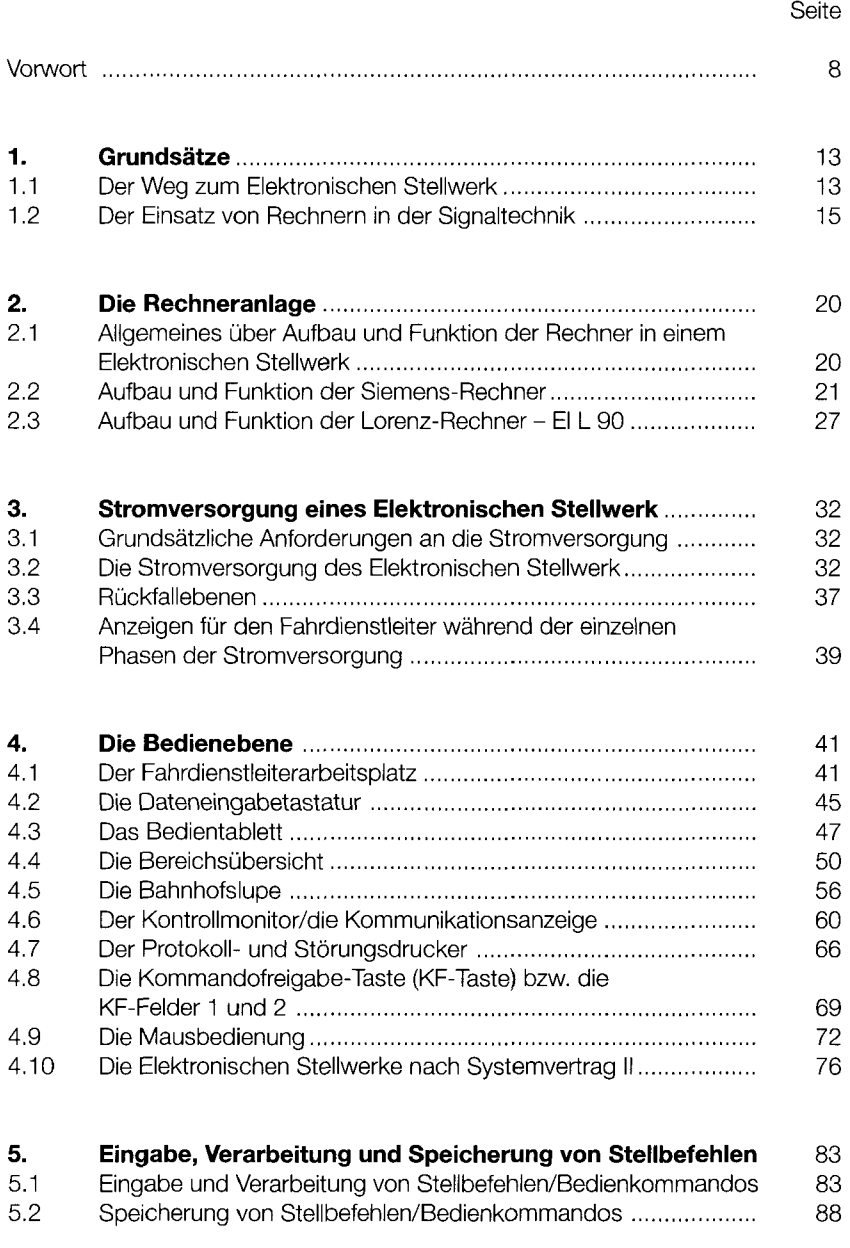

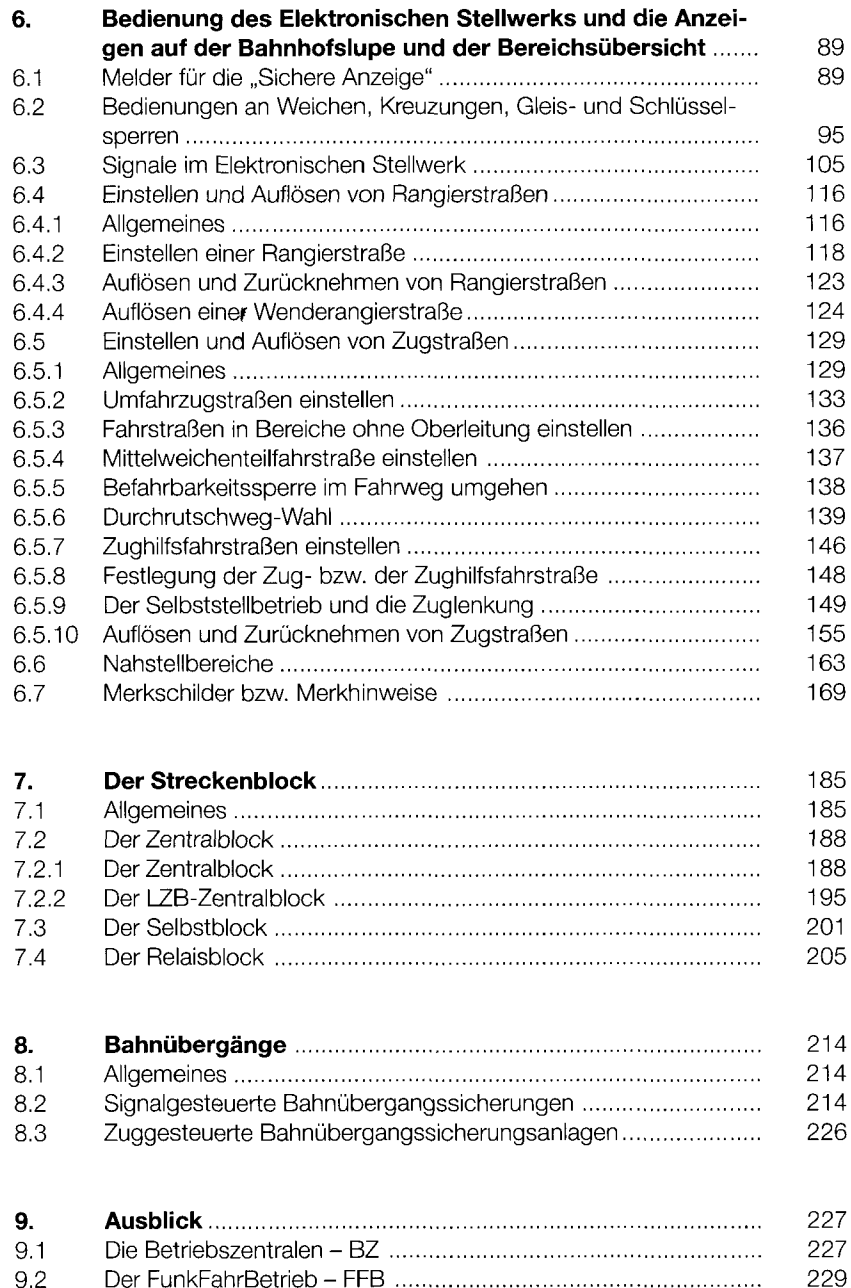

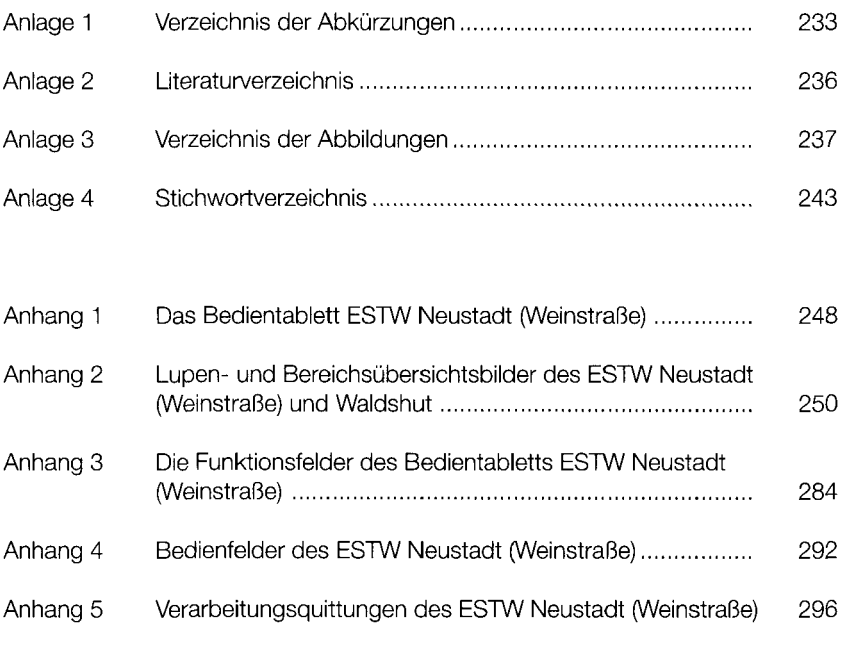